# Open en dicht: werk van Helmi Schellinger

[tekst Matty Gaikhorst, foto's Hian Oey]

De doosvormen van Helmi Schellinger vallen op door de constructies, het hang- en sluitwerk en de binnenkant versus buitenkant. De strakke vormen contrasteren met de Raku afwerking. Helmi greep de gelegenheid een andere weg in te slaan toen haar zorgplichten niet langer haar eerste prioriteit vroegen. Zij volgde aan de Hogeschool voor de Kunsten in Utrecht de opleiding MO-B Handvaardigheid. Tijdens de opleiding bleek haar voorkeur bij keramiek te liggen en zij ontwikkelde zich tot keramiste die met mate andere materialen in haar werk toelaat.

Na haar afstuderen in 1988 verliep haar carrière voorspoedig. Steeds opnieuw werd ze uitgenodigd te exposeren in galeries door het hele land. Ondertussen liet ze keramiekmarkten niet voorbij gaan. De markten in binnen- en buitenland leveren plezier op door de contacten met collega's en het publiek. Ze vindt het een groot genoegen vanachter haar kraam het langstrekkende publiek gade te slaan.

# Hang- en sluitwerk

Doos- of containervormen zijn karakteristiek voor het werk van Schellinger. De uitstapjes naar andere vormen springen minder in het oog. Al haar dozen bouwt ze zonder bouwtekeningen op en kennelijk heeft ze een timmermansoog, want het

past precies. De dozen kunnen open en dicht door het gebruik van laatjes of ingenieus 'hang- en sluitwerk', platen klei die door geleiders lopen, keramische scharnieren met stalen pinnen of gewoon een geheel keramisch slot. De sluitingen dagen het publiek uit de constructie uit te proberen en zetten soms het publiek op het verkeerde been. Haar werk roept de spanning en nieuwsgierigheid op bij het zien van geheime laatjes, zoals een secretaire dat ook heeft.

Hoewel Helmi die spanning wel begrijpt en weet dat veel van haar kopers daadwerkelijk hun geheime of dierbare dingen erin opbergen, gaat het haar puur om het plezier van het uitpuzzelen van de constructie.

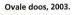

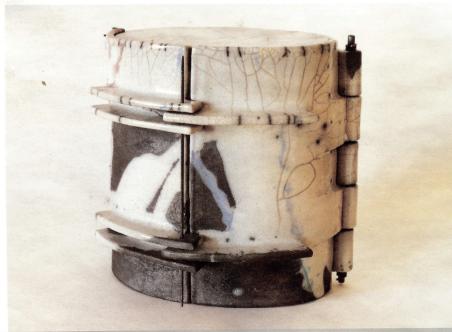

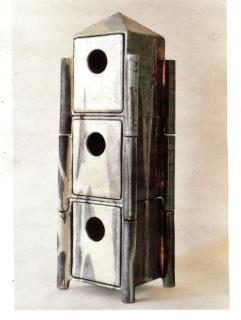

Vogelflat, 2003; h 36 cm

### Kijkdozen

Het boeiende aan haar dozen is dat zowel de buiten- als de binnenkant belangrijk is, constructies lopen altijd naar binnen helemaal door, zodat een laatje in zijn geheel omsloten wordt. Maar vooral is het de beleving van een doos in open of gesloten toestand die haar objecten interessant maken. De grote veelkantige dozen lijken in dichte vorm gesloten bolwerken, maar in open vorm laten ze verrassende inkijkjes en doorkijkjes zien. De binnenkant is dan ook gedecoreerd en het geheel doet denken aan bouwdozen of kijkdozen. Binnenin wisselt Helmi het schouwspel af door wisselende 'exposities' van kleine geboetseerde vormen: honden of harlekijn-figuren. Dan lijkt de kijkdoos tevens een theaterdecor en verwacht je dat elk moment de voorstelling kan beginnen. Een goed voorbeeld daarvan is het stuk 'Pieter de Hoogh', geïnspireerd op deze schilder uit de 17e eeuw, vooral bekend om zijn interieurs met doorkijkjes. Een hond, het symbool voor trouw, is veelvuldig onderdeel van zijn voorstelling, evenals geblokte vloeren.

## **Atelier**

Helmi maakt deel uit van een groep kunstenaars in haar regio die thematisch werkt. Een thema kan een nieuwe invalshoek,

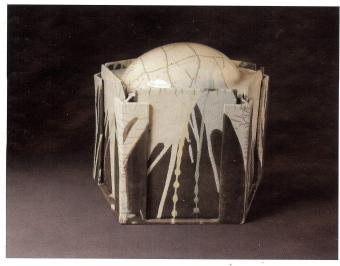

Zonder titel; h 27 cm

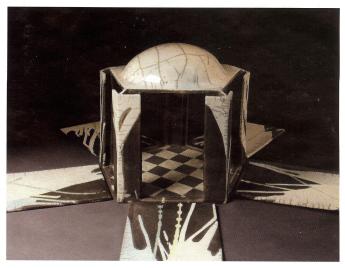

Zonder titel, 2000; h 27 cm

# "Een thema kan een nieuwe invalshoek, techniek of materiaal opleveren."

techniek of materiaal opleveren, die soms blijvend in haar werk terugkeren. Onder druk van een naderende expositie werkt Helmi het meest productief. Dan kan ze 's ochtends om vijf uur opstaan en aan het werk gaan totdat het tijd is te vertrekken naar haar werk dat haar een basisinkomen verschaft. Weer thuis, gaat ze weer verder met haar keramiek. Geen ritme dat ze lang kan volhouden maar tijdelijk is het zeer efficiënt. Haar atelier annex showroom bevindt zich in de onderkelderde ruimte van haar huis. Het grote voordeel als je veel kinderen hebt grootgebracht, die uiteindelijk het nest verlaten en ruimte achterlaten. Hier maakt ze haar objecten en stookt ze biscuit. Inmiddels weet ze alles over krimp- en droogprocessen. De afzonderlijke onderdelen van het werkstuk worden in elkaar gezet wanneer ze niet meer aan elkaar kunnen plakken om het geheel vervolgens verder te laten drogen tot het biscuit gestookt kan worden.

# Raku

Helmi stookt al haar werk Raku. Ze giet, plakt af, schildert, spuit en stookt. Het resultaat is altijd meerkleurig. Transparant, blauw, groen en geel zijn de kleuren die ze meestal gebruikt. Helmi stookt raku in het schuurtje achter haar huis. Binnen, wel te verstaan, zodat de buren er zo min mogelijk last van hebben. Geen echt gezonde bezigheid, maar daardoor weet ze wel hoe ze de rookontwikkeling tot een minimum kan beperken. Elk werkstuk wordt apart ge-

stookt, zodat bij breuk nooit andere werkstukken sneuvelen. Ze bouwt haar oven op uit stenen en zo kan ze haar oven aanpassen aan de grootte van het werkstuk. In drukke tijden stookt ze elke dag ook als het maar voor één werkstuk is.

### Contrast

Voor Helmi hoort Raku bij haar werk, volgens haar heeft het strakke geconstrueerde werk dat contrast nodig. Wellicht heeft Helmi, die zichzelf omschrijft als een chaoot, zelf ook het contrast tussen bouw- en stookproces nodig. Na uren geconcentreerd en gecontroleerd bezig zijn om constructies

passend te krijgen is de spanning van het ongecontroleerde, enigszins destructieve karakter van Raku misschien wel prettig. Helmi denkt wel na over andere decoratieen stooktechnieken. De biscuit-gestookte vormen uit witbakkende klei die in haar atelier staan, laten prachtige schaduwpartijen zien en dat maakt nieuwsgierig naar hun uitstraling bij een soberder afwerking.

#### Contactadres:

Helmi Schellinger, Prof. Lorentzlaan 72, 3769 GH Soesterberg, tel. 0346-351832. website: www.helmischellinger.nl e-mailadres: helmischellinger@wanadoo.nl

Pieter de Hoogh, detail; 2003

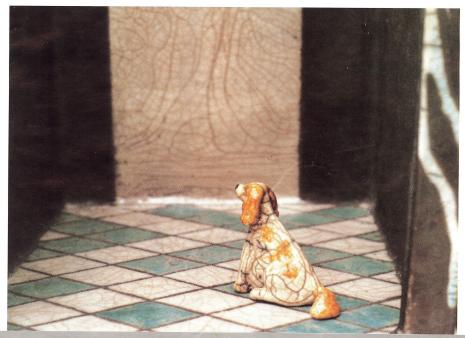